## **Margaret - All I Need (2013) [EP]**

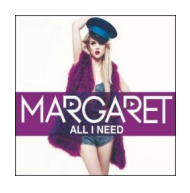

 *1. Thank You Very Much 2. Tell Me How Are Ya 3. All I Need 4. Click 5. Getaway 6. I Get Along* 

Jej świat zawsze kręcił się wokół muzyki. W szkole muzycznej oprócz śpiewania uczyła się także gry na saksofonie. Gdy dorosłe życie postawiło ją przed koniecznością wyboru – zdecydowała poświęcić swój czas pracy nad wokalem. I trafiła w dziesiątkę.

MARGARET w pogoni za muzycznymi marzeniami brała udział w rozmaitych festiwalach dla młodych i zdolnych prezentując swoje kompozycje szerszej publiczności. Opłaciło się!

Fanów zjednała sobie w pierwszej kolejności swoim debiutanckim singlem THANK YOU VERY MUCH, za produkcję którego odpowiada Ant Whiting, który na co dzień współpracuje chociażby z M.I.A.! Utwór szturmem podbił listy przebojów! Teledysk, który wywołał sporo kontrowersji ze względu na eksponowanie w nim nagości, został nakręcony w Los Angeles. Amerykański klimat luzu i otwartość ludzi zdecydowanie sprzyjały realizacji odważnego scenariusza. Reżyserem i pomysłodawcą klipu jest słynący z niewymuszonego humoru i świetnych pomysłów Chris Mars Piliero (nagrodzony w 2010 prestiżową nagrodę MTV VMA Breakthrough). --- empik.com

download: uploaded yandex 4shared mediafire solidfiles gett mega zalivalka filecl oudio anonfiles oboom

Written by bluelovers and the bluelovers of the bluelovers and the bluelovers of the bluelovers of the bluelov Sunday, 01 June 2014 16:32 -

back